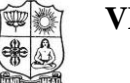

**VIVEKANANDA COLLEGE, TIRUVEDAKAM WEST**

 [Affiliated to Madurai Kamaraj University] (Autonomous & Residential) **B.Com. / B.Com. (CA)** Degree (Semester) Examinations, November 2015

Part – III : Core Subject : First Semester : Paper – I

#### **FINANCIAL ACCOUNTING – I** Under CBCS – Credit 5

Time: **3** Hours Max. Marks: 75

## **SECTION – A**

# **Answer ALL Questions :**  $(10 \times 1 = 10)$

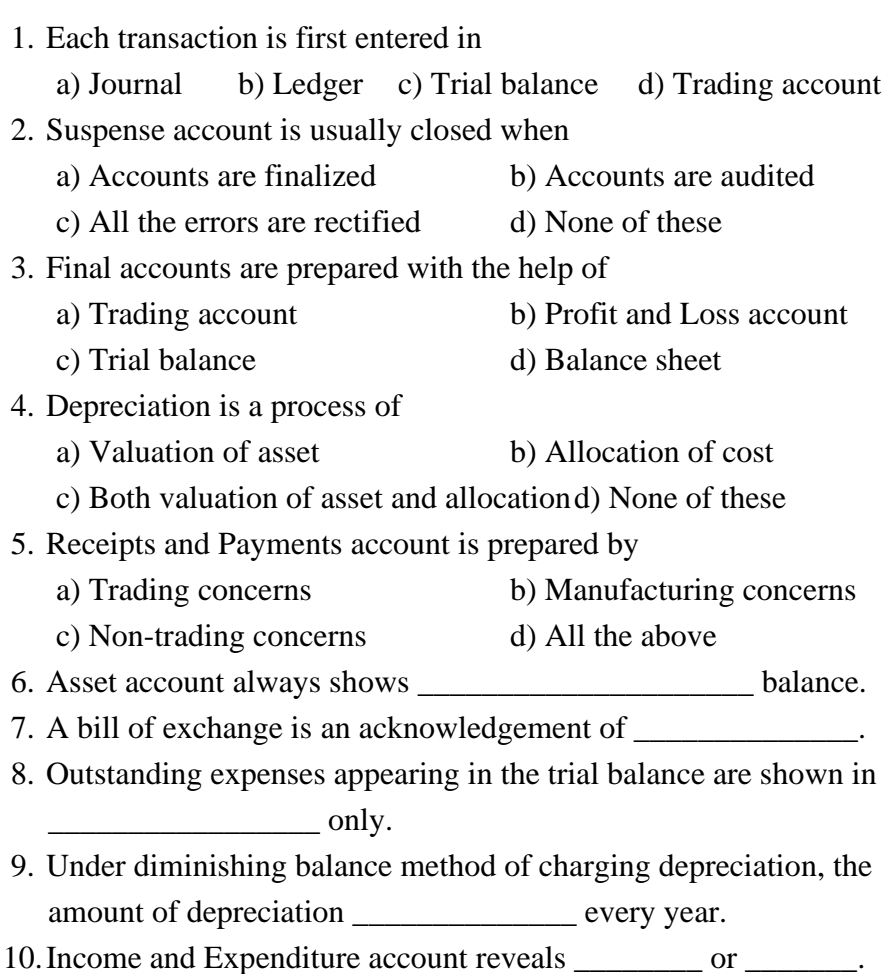

#### **SECTION – B**

#### **Answer ALL Questions : (5 7 = 35)**

11.a) Journalise the following in the Journal of Thiru. Raman.

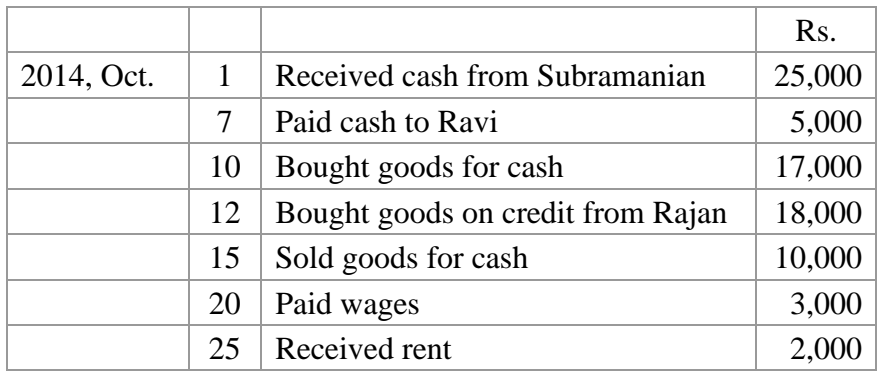

#### **(OR)**

 b) Enter the following transactions in a single column cash book of Thiru. Krishnan.

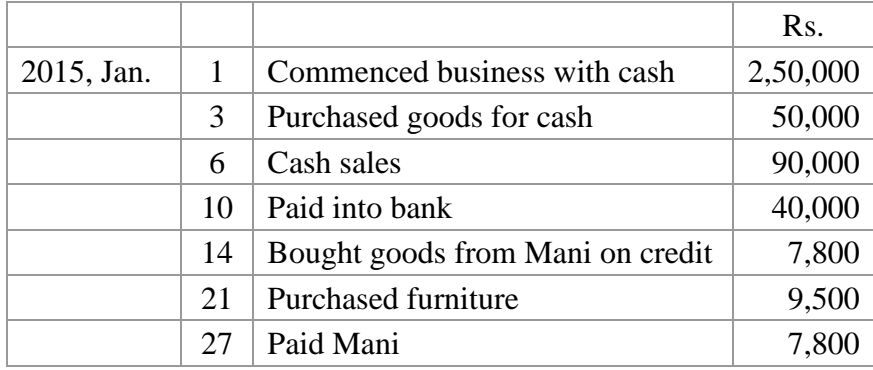

12.a) Rectify the following errors:

- i) Purchase book is carried forward Rs.350 less
- ii) Sales book total is carried forward Rs.500 more
- iii) A total of Rs.758 in the purchase book has been carried forward as Rs.857
- iv) The total of Sales book Rs.755 on page 20 was carried forward to page 21 as Rs.557

## **(OR)**

- b) On 1.1.2014, Jayan sold goods to Devan on credit for Rs.2,000 and drew a bill on Devan for Rs.2,000 for 3 months after date. Devan accepted it on 3.1.2014 and returned it to Jayan. On maturity, the bill was duly honoured by Devan. Pass journal entries in the books of both the parties.
- 13.a) From the following information, prepare a trading account.

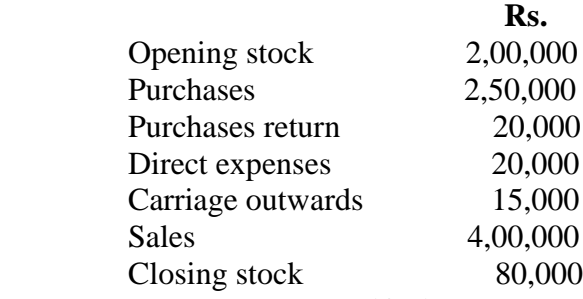

#### **(OR)**

b) From the following information, prepare a balance sheet.

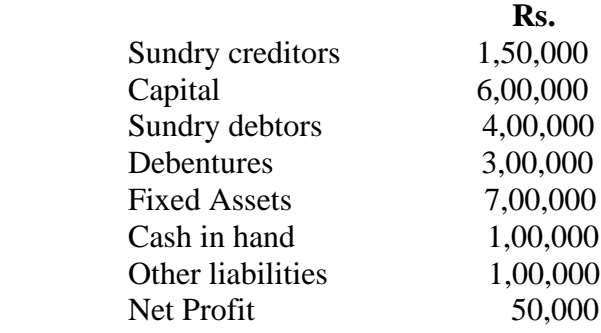

14.a) A firm purchased plant and machinery on  $1<sup>st</sup>$  July 2010, for Rs.1,80,000 and incurred Rs.20,000 on its erection expenses. Depreciation is written off at the rate of 5%. The firm closes its book on 31<sup>st</sup> December each year.

Show the Plant and Machinery account up to 31<sup>st</sup> December 2014 under Straight line method.

## **(OR)**

b) Distinguish capital receipt from revenue receipt.

15.a) How do you incorporate the following in the Tanjore Turf

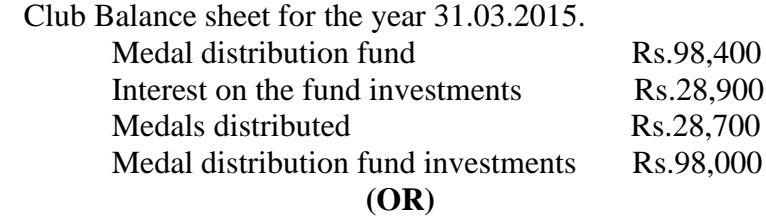

b) Write the differences between receipts and payments account and income and expenditure account.

## **SECTION – C**

## **Answer any THREE Questions :**  $(3 \times 10 = 30)$

16. The following balances were extracted from the ledger of M/s. Ramakrishnan Engineering Works on 31st March 2015. Prepare a trial balance as on 31.03.2015.

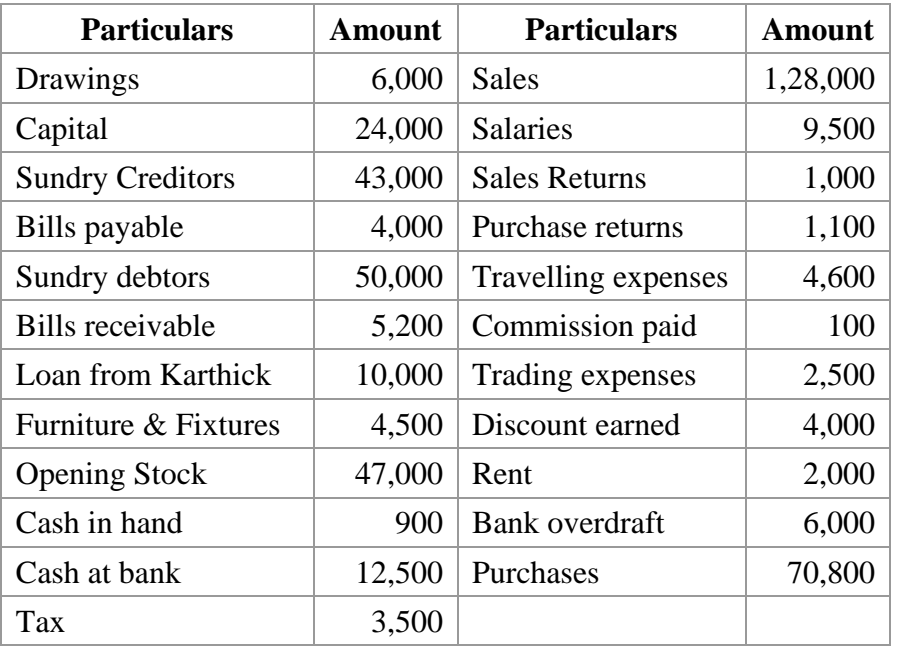

17. Prepare a bank reconciliation statement from the following data as on 31.12.2014.

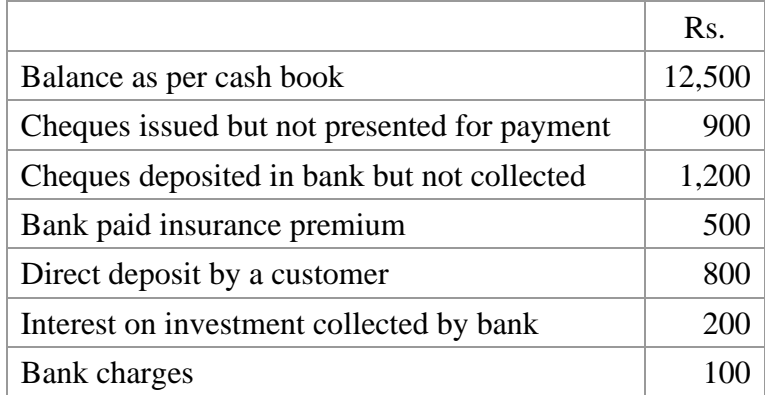

18. From the following trial balance, prepare trading, profit and loss account for the year ended 31.03.2014 and a balance sheet as on that date:

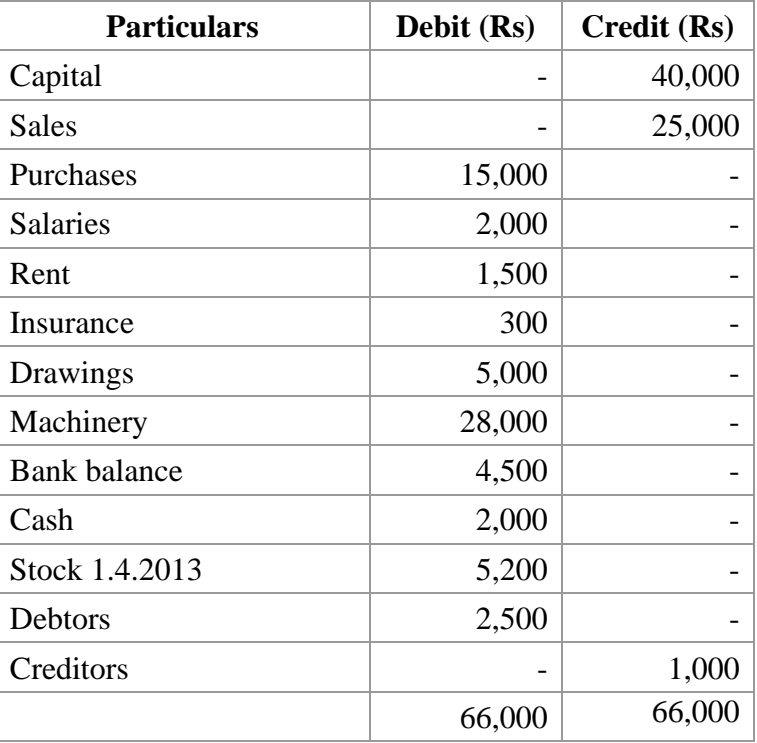

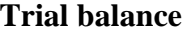

- 1. Stock on 31.3.2014 Rs.4,900
- 2. Salaries unpaid Rs.300
- 3. Rent paid in advance Rs.200
- 4. Insurance prepaid Rs.90.
- 19. On 1.1.2012 machinery was purchased for Rs.80,000. On 1.1.2013 additions were made to the amount of Rs.40,000. On 31.3.2014 machinery purchased on 1.1.2013, costing Rs.12,000 was sold for Rs.11,000 and on 30.6.2014 machinery purchased on 1.1.2012 costing Rs.32,000 was sold for Rs.26,700. On 1.10.2014 additions were made to the amount of Rs.20,000. Depreciation was provided at 10% p.a. on the Diminishing Balance method.

Show the Machinery Account for the three years 2012 to 2014 (year ended on Dec 31).

20. Find out the amount of salaries to be debited to income and expenditure account for 2014 from the following details.

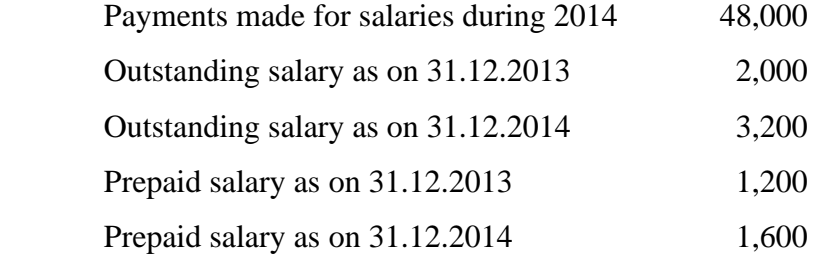

# みみみみみ

#### **04CT12 / 11CT12**

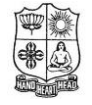

## **VIVEKANANDA COLLEGE, TIRUVEDAKAM WEST**

(Autonomous & Residential) [Affiliated to Madurai Kamaraj University] **B.Com. / B.Com. (CA)** Degree (Semester) Examinations, November 2015 Part – III : Core Subject : First Semester : Paper – II

### **BUSINESS CORRESPONDENCE & OFFICE METHODS**

Time: 3 Hours Max. Marks: 75

Under CBCS – Credit 4

## **SECTION – A**

Answer ALL Questions **:**  $(10 \times 1 = 10)$ 

1. The date is typed next to the address at the \_\_\_\_\_ side of the letter.

a) right b) left c) centre d) none of these

2. A sales letter is just a part of  $\frac{1}{\sqrt{2\pi}}$ 

a) publicity b) advertisement c) both (a)  $\&$  (b) d) none of these

3. Insurance is a contract between \_\_\_\_\_\_\_\_ parties.

a) 2 b) 3 c) 4 d) 5

- 4. An Office serves as \_\_\_\_\_\_\_\_\_\_\_\_ of an organization.
	- a) memory centre b) control centre
	- c) both (a)  $\&$  (b) d) none of these
- 5. A good filing system
	- a) protects documents b) leads to economy in space

c) consumes less time to take out the records d) all of these

- 6. What is business correspondence?
- 7. What is a circular letter?
- 8. What is an overdraft?
- 9. What is an office?

10.What is filing?

## **SECTION – B**

Answer ALL Questions **:**  $(5 \times 7 = 35)$ 

- 11.a) What are the characteristics of a good business letter? **(OR)**
	- b) Explain the various kinds of business letter.
- 12.a) Draft a letter to S. Chand & Sons Ltd., New Delhi for supply of Commerce related books to your book shop.

#### **(OR)**

- b) Write a circular letter to make intimation for the inauguration of a new business.
- 13.a) As a customer write a letter to your bank to grant a facility of over draft.

## **(OR)**

- b) Write a letter to LIC to surrender your life insurance policy.
- 14.a) Explain the various types of a office manuals.

### **(OR)**

- b) State the basic principles in the selection of office equipments.
- 15.a) How can you design the office rooms?

### **(OR)**

b) What are the essentials of a good filing system?

## **SECTION – C**

## **Answer any THREE Questions :**  $(3 \times 10 = 30)$

- 16. Write an application letter for the post of Assistant Professor in Commerce in your College.
- 17. Write a letter to Anand & Sons, Madurai, expressing your inability to execute the order and requesting them to extend the time for another two weeks.
- 18. Draft a letter to your banker to stop payment for a cheque issued to ABC firm, Trichy for Rs.1 lakh.
- 19. Explain the functions of a modern office.
- 20. Discuss the various methods of filing.

**11AT11**

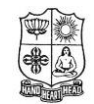

**VIVEKANANDA COLLEGE, TIRUVEDAKAM WEST** (Autonomous & Residential) [Affiliated to Madurai Kamaraj University] **B.Com. (CA)** Degree (Semester) Examinations, November 2015

Part - III : Allied Subject : First Semester : Paper - I

### **PROGRAMMING IN C**

Under CBCS – Credit 5 Time: **3** Hours Max. Marks: 75

## **SECTION – A**

### **Answer ALL Questions :**  $(10 \times 1 = 10)$

- 1. The include statement start with the symbol a) # b) @ c) & d) \*
- 2. Which of the following is multi user operating system? a) windows b) Unix c) Linux d) all of these
- 3. Which operator gives the reminder? a) + b) – c) / d) %
- 4. Which statement causes the termination of loop? a) break b) continue c) goto d) exit
- 5. The range of array index is  $\frac{1}{\sqrt{2}}$ a) 1 to size b) 0 to size c) 0 to size -1 d) 1 to size -1
- 6. A function call itself is known as a) Nested function b) recursion
- c) user defined function d) none of these
- 7. \_\_\_\_\_\_\_\_\_\_\_\_\_\_\_\_ is a collection of elements of different type. a) structure b) union c) array d) data type
- 8. The operator used to access structure member is \_\_\_\_\_\_\_\_\_\_. a)  $. (dot)$  b) \* c) & d) || 9.  $\qquad \qquad$  is a collection of records.
- a) database b) file c) secondary memory d) storage media
- 10.Each C program must use the \_\_\_\_\_\_\_\_\_\_\_\_\_\_\_ header file. a) conio.h b) stdio.h c) process.h d) math.h

## **SECTION – B**

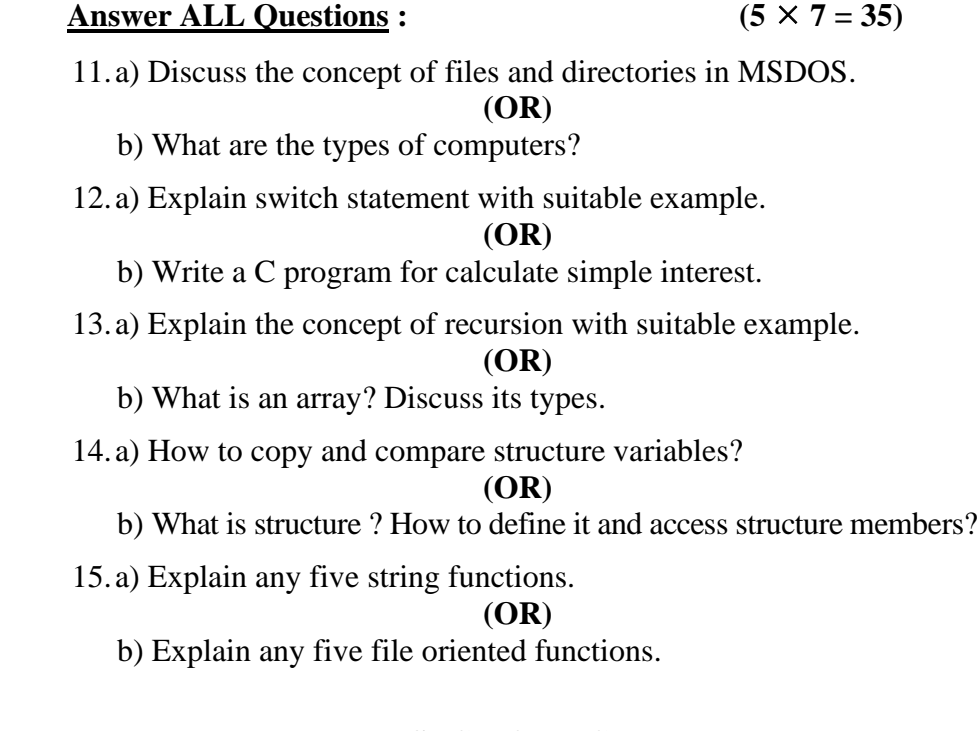

## **SECTION – C**

## **Answer any THREE Questions :**  $(3 \times 10 = 30)$

- 16. Explain the components of computers.
- 17. Explain various forms of if statement.
- 18. Write a program to add two matrices using array.
- 19. Write a C program to calculate student result using structures. The members are name, regno, five subject marks, total, average, class, result.
- 20. Explain various storage classes.

## HHHHH

#### **11NE11**

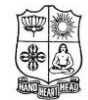

**VIVEKANANDA COLLEGE, TIRUVEDAKAM WEST** (Autonomous & Residential) [Affiliated to Madurai Kamaraj University] **B.A. / B.Sc.** Degree (Semester) Examinations, November 2015

Part – IV : NME Subject : First Semester : Paper – I

#### **PC SOFTWARE** Under CBCS – Credit 2

Time: 2 Hours **Max. Marks: 75** 

## **SECTION – A**

Answer ALL Questions **:**  $(10 \times 1 = 10)$ 

1. In \_\_\_\_\_\_\_\_\_\_\_\_\_\_ view, all the slides in a presentation on screen are displayed at a time.

a) Slide show b) F5 c) Both a and b d) NOTA

2. Borders can be applied to

a) Cells b) Paragraph c) Text d) All of these

3. To select entire document press

a) CTRL + A b) CTRL + C c) CTRL + X d) None of the above

- 4. If you need to decorate a document, which menu will you choose?
	- a) Edit b) Format c) Tools d) View
- 5. The Chart option is in \_\_\_\_\_\_\_\_\_\_\_ Menu a) File b) Edit c) Insert d) Tools
- 6. How do you save a document in ms power point?
- 7. Which action will be done by pressing  $Ctrl + Y$ ?
- 8. List out any three usage of chart?
- 9. What is features in a word document?

10.What is Table?

## **SECTION – B**

## **Answer ALL Questions :**  $(4 \times 10 = 40)$

11.a) What are the advantages of word document?

**(OR)**

b) State the find and replaces options.

12.a) Discuses the 'Mail Merge' facility in word.

## **(OR)**

b) How do you insert the header and footer in a word file?

13.a) What is a chart? How is they created in Excel?

## **(OR)**

- b) What is meant by Auto Fill? Explain.
- 14.a) What are the methods of building a worksheet?

## **(OR)**

b) What are steps involved insert a picture into a presentation.

## **SECTION – C**

## Answer any TWO Questions **:**  $(2 \times 12^{1/2} = 25)$

- 15. Explain the various advantages of a word document.
- 16. Explain the salient features of power point presentation.
- 17. What are the merits and demerits of a Microsoft Excel?

AAAAA

**P1LH31**

## **X.** Answer any Five of the following Questions **:**  $(5 \times \frac{1}{2} = 2\frac{1}{2})$

- $1.$  मकान बनाने में कौन कौन हमारी मदद करते हैं  $?$
- 2. कन्याकुमारी भारत का किस छोर पर है?
- 3. राजीव गांधी का विवाह किससे से हुआ ?
- $4.$  राजीव गांधी को 'भारत रत्ना' की उपाधि कब दी गयी ?
- 5. दीमक को संस्कृति में क्या कहते हैं?
- $6.$  वाल्मीकि ने क्या लिखा ?
- $7.$  सबसे महतवपूर्ण विटामिन क्या हैं ?
- 8. कैलरी किसे कहते हैं?

## **XI.** Write Opposites for any Six of the following  $: (6 \times \frac{1}{2} = 3)$

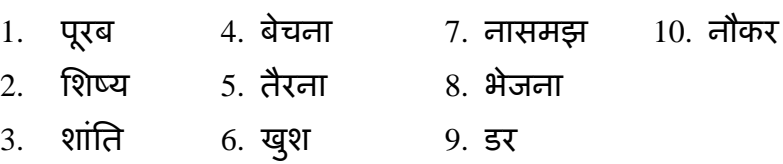

## **XII.** Explain any One of the Poems in Tamil or English :  $(1 \times 5 = 5)$

- 1. फूलों से नित हसना सीखो, भौरों से नित गाना ! तरु के झुकी डाधियों से नित नित सीखो शीश जुकना!!
- 2. झर-झर झर-झर झरता झरना ! आिस कभी न करता झरना !! ठक्कर कभी न सोता झरना ! प्यास सभी की हरता झरना !!

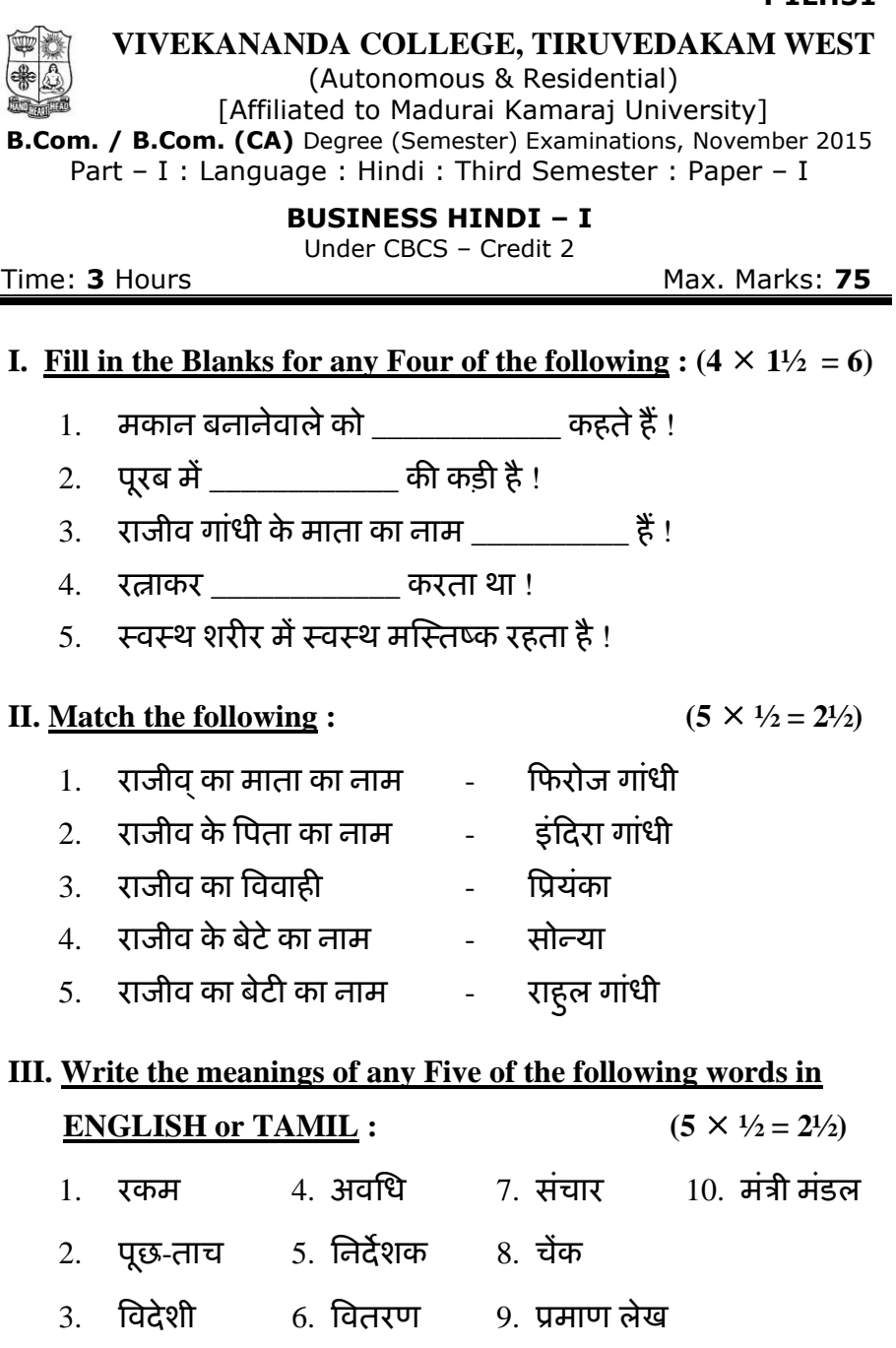

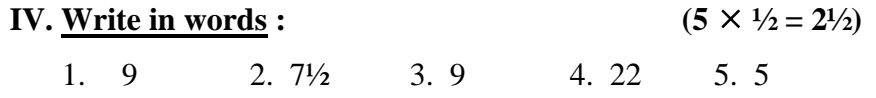

# **V. Give an Equivalent words for any of the following TEN English terms :**  $(10 \times 1 = 10)$ 1. COST 6. AGENCY 11. BILL 2. EXPORT 7. BALANCE 12. CAPITAL 3. FOREIGN 8. ENQUIRY 13. CASH 4. CHEQUE 9. DIRECTOR 14. CENTRE

# **VI. Write any Five Equivalent English terms for the following Hindi terms:**  $(5 \times \frac{1}{2} = 2\frac{1}{2})$ 1. धागा 6. चुनाव 2. कु सी 7. डाकू

5. GRANT 10. IMPORT 15. AVERAGE

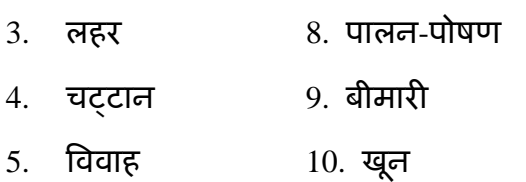

## **VII.** Change the Gender of any SIX of the following :  $(6 \times \frac{1}{2} = 3)$

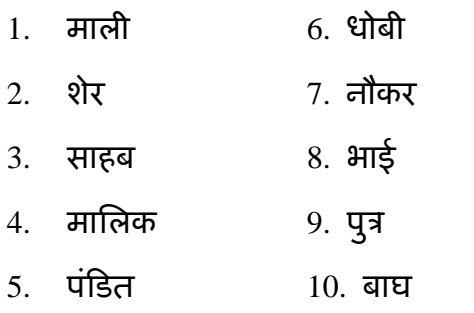

**VIII. Write a letter to the principal of your college asking three days leave for attending sisters marriage :** आप अपने बहिन के विवाह में भाग लेने का कारण बताते हुए अपने कॉलेज के प्राचार्य को 3 दिन की छुट्टी की लेख लिखिए !

## **(OR)**

Write a letter to ashok textiles bombay complaining that you have not received the goods by you.

आपसे अशोक टेक्सटाइल्स ,मुंबई दिया हुआ आर्डर के अनुसार सामान न

मिलने का कारण बताते हुए एक शिकायत लेख लिखिए

## **(OR)**

Write a letter to the manager sarvodhaya illakhiya pannai, madhurai for the supply of textbooks.

पाट्य पुस्तकें वितरण करने केलिए व्यवस्थापक, सर्वोदया ईलक्किया पंन्नै, मदुरै को एक पत्र हिंदी में लिखिए

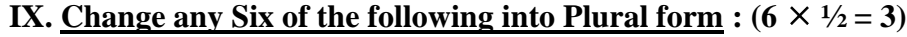

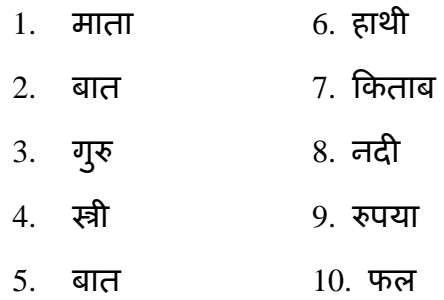

## **XIII. Read the following passage and Answer the Questions :**   $(1 \times 5 = 5)$

राजीव गाांधी का जन्म २० अगस्त 1944 को हुआ था !उनकी माता का नाम इांकदरा गाांधी और वपता कफरोज गाांधी था !राजीव गाांधी की प्राथमिक शिक्षा खुश पर ही हुआ है !जब वे दस साल के थे तब वे दुने पब्लिक स्कूल में पढ़ने गए !बाद में उन्होने लंदन के ट्रिनिटी कॉलेज में इंजीनियरिंग किया!

- 1. राजीव गाांधी का जन्म कब हुआ?
- 2. राजीव गांधी के माता पिता का नाम क्या हैं?
- 3. उनकी प्राथमिक शिक्षा कहा पर हुई ?
- 4. दस साल के उम्र में वे किस स्कूल में दाखिल हुए?
- $5.$  उन्होंने इंजीनियरिंग का पढाई कहा पर किया ?

## **XIV. Translate the following into Tamil or English:**  $(5 \times \frac{1}{2} = 2\frac{1}{2})$

- 1. गोपाल इधर आओ ! 4. लड़कियां गाना गाएंगी !
- 2. वेलु घर जाता हैं! 5. हम स्टेशन गए !
- 3. सीता तुम क्या सोच रही हो?

## **XV. Translate into HINDI:**  $(5 \times 1 = 5)$

- 1. I spoke in the meeting. 4. The horse runs fast
- 2. He will read the lesson. 5. Don t go there.
- 3. They are talking.

## **XVI.** Answer the following as Directed in the Brackets  $: (5 \times 1 = 5)$

- 1. इधर \_\_\_\_\_\_\_\_\_! (fill in the command word)
- 2. तुम \_\_\_\_\_\_\_\_\_\_ खाना खाए ! (fill with case ending)
- 3. हम चेन्नई जायेंगे! (change into present continuous tense)
- 4. तुम गाना \_\_\_\_\_\_\_ रही हो ! (fill with a suitable verb)
- 5. लड़का मैदान में खेल रहा हैं! (change into simple present tense)

# みみみみみ

#### **VIVEKANANDA COLLEGE, TIRUVEDAKAM WEST** (Autonomous & Residential)

[Affiliated to Madurai Kamaraj University] **B.Com. / B.Com. (CA)** Degree (Semester) Examinations, November 2015 Part - III : Core Subject : Third Semester : Paper - I

#### **ADVANCED ACCOUNTING** Under CBCS – Credit 4/5

Time: 3 Hours Max. Marks: 75

## **SECTION – A**

Answer ALL Questions **:**  $(10 \times 1 = 10)$ 

1. Partnership Act provides interest on the amount left by the

retiring partner at

a) 5% b) 6% c) Bank rate d) 12%

2. A firm is unable to pay its debts when

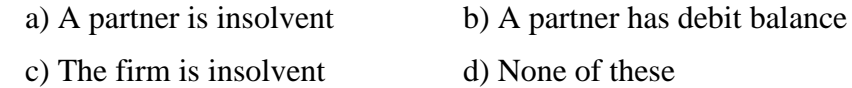

3. The person receiving the royalty is known as

a) Lessee b) Lessor c) Tenant d) Giver

- 4. Under hire purchase system, buyer becomes the owner
	- a) After receipt of goods b) On payment of down money
	- c) On payment of last installment d) None of the above
- 5. The partner's liability in India is
	- a) Limited b) Unlimited c) Equal d) Contract based
- 6. What is partnership deed?
- 7. What is dissolution of a firm?
- 8. What is recoupment of short working?
- 9. What is down payment?
- 10.Write a note on statement of affairs.

#### **SECTION – B**

#### Answer ALL Questions **:**  $(5 \times 7 = 35)$

11.a) X and Y are partners sharing profits in the ratio of 2:1 and as from  $1<sup>st</sup>$  January 2014, they admit Z who is to have  $1/10<sup>th</sup>$  share of profits with a guaranteed minimum of Rs.32,000. X and Y continue to share profits as before. The profit of the firm in respect of the year in question is Rs.2,00,000. Prepare Profit and Loss appropriation account.

## **(OR)**

- b) A and B are partners sharing profits and losses in the ratio of 5:3. They admit C as a partner. C acquires his share 4/20 from A and 2/20 from B. Find out the new profit sharing ratio and sacrificing ratio.
- 12.a) P, Q and R share profits in proportion of  $\frac{1}{2}$ ,  $\frac{1}{4}$  and  $\frac{1}{4}$ . On the date of dissolution, their balance sheet was as follows:

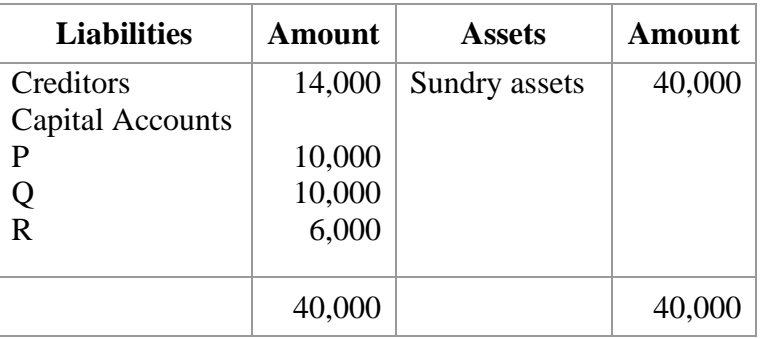

The assets realised Rs.35,500. Creditors were paid in full. Realisation expenses amounted to Rs.1,500. Prepare Realisation account.

b) The following was the balance sheet of A and B as on 31.12.2014.

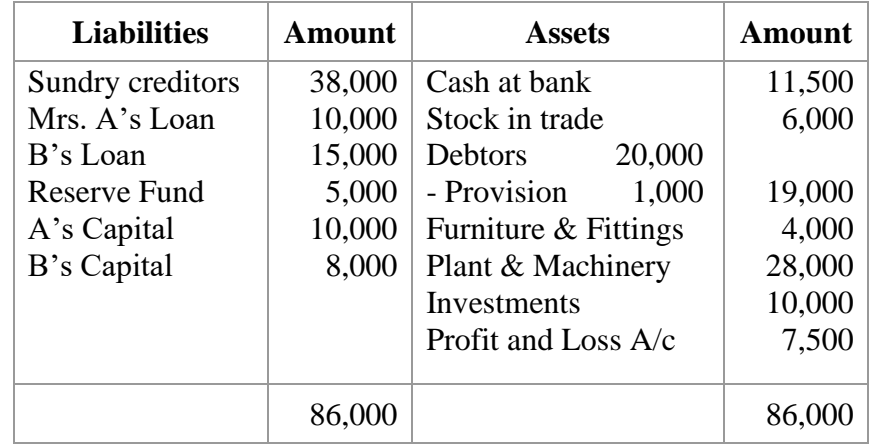

The firm was dissolved on 31.12.2014 and the following was the result.

- i) A took over the investment at an agreed value of Rs.8,000 and agreed to pay off the loan of Mrs.A
- ii) The assets realised as follows: Stock Rs.5,000, Debtors Rs.18,500, Furniture & Fittings Rs.4,500 and Plant & Machinery Rs.25,000
- iii) The expenses were Rs.1,100
- iv) The sundry creditors were paid off less 2 ½ % discounts.

A and B shared profits and losses in the ratio of 3:2. Prepare Realisation account and Capital account.

13.a) Ayyan coal leased a colliery on 1.1.2011 at a minimum rent of Rs.1,50,000 merging into a royalty of Rs.10 per kg with a stipulation to recoup short workings over the first three years of the lease.

 The output for the first four years of the lease was 8,000; 13,000; 21,000 and 18,000 kgs respectively.

Prepare Royalties and Short working account.

#### **(OR)**

 b) Calculate the number of books sold from the following information.

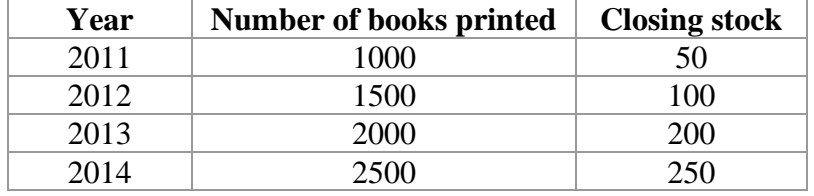

14.a) Mr A purchased a machine on hire purchase system. Rs.3,000 is being paid on delivery and the balance in five installments of Rs.6,000 each payable annually on 31<sup>st</sup> December. The cash price of the machine was Rs.30,000. Calculate the amount of interest for each year.

#### **(OR)**

- b) How hire purchase system is different from installment system? Explain.
- 15.a) How the following items are treated in the statement of affairs and deficiency account?
	- i) 16 months before declaration of insolvency, a private house of Rs.60,000 was transferred to wife without consideration.
	- ii) Private assets of Rs.70,000 of the insolvent include Rs.16,000 Stridhan of his wife and private liabilities are Rs.40,000.

#### **(OR)**

b) Write the differences between statement of affairs and balance sheet.

### **SECTION – C**

#### **Answer any THREE Questions :**  $(3 \times 10 = 30)$

16. A and B are partners in a firm. They share profits and losses in the ratio of 3:1. Their balance sheet is as follows:

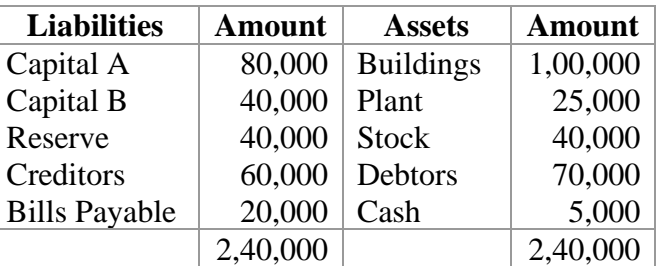

C is admitted into partnership for  $1/5<sup>th</sup>$  share of the business on the following terms:

- i) Building is revalued rat Rs.1,20,000
- ii) Plant is depreciated at 80%
- iii) Provision for bad debts is made at 5%
- iv) Stock is revalued at Rs.30,000
- v) C should introduce 50% of the adjusted capitals of both A and B. Prepare Revaluation account, Capital accounts and new Balance sheet.
- 17. R, W and B are in partnership. The following is their balance sheet as on 31.12.2014 on which date, they dissolved partnership. They share profits in the ratio of 5:3:2.

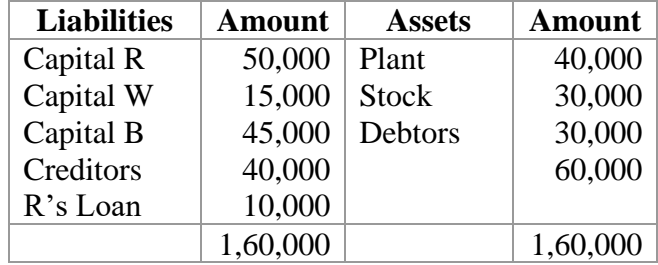

It was agreed to repay the amounts due to the partners as and when the assets were realised, viz

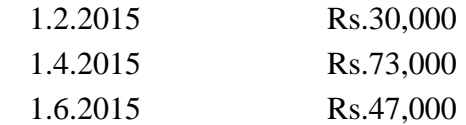

Prepare a statement showing how the distribution to the partners should be made.

18. A company acquired a lease of a mine at a minimum rent of Rs.10,000 per annum. The royalty was fixed at Re.0.50 per tonne. Short workings could be recouped within three years following the year in which the short workings occur. If there is stoppage of production due to strike in any year, the minimum rent would be proportionately reduced in regard to the length of the stoppage.

The output (Tonnes) of the mine was as follows:

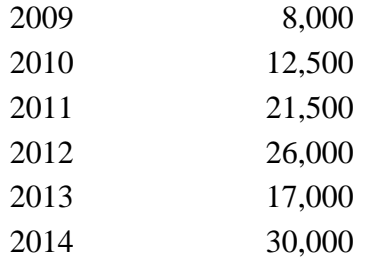

During 2013, there was strike lasting 3 months.

Show the Minimum rent account and Short workings account in the books of the company.

19. Malan purchased a machine on hire purchase system on  $1<sup>st</sup>$  January 2013. The terms of payment are four annual installments of Rs.12,690 at the end of each year. Interest is charged@ 5% and is included in the annual payment of Rs.12,690.

Show machinery account and hire vendor account in the books of Malan who defaulted in the payment of the third yearly payment whereupon the vendor repossessed the machinery. Malan provides depreciation on the machinery @10% p.a on the reducing balance.

- 20. The assets of a merchant on  $30<sup>th</sup>$  June 2014 as shown by his books were Rs.45,000 and his liabilities Rs.31,000. He filed his insolvency petition and estimated his deficiency to be Rs.22,000. After making the above estimate, he found that the following item were not recorded in his books.
	- a) Interest  $\omega$  10% on his capital from 1<sup>st</sup> Jan.2014
	- b) Amount due as wages Rs.200, as salaries Rs.500, as rates and taxes Rs.300 and as rent Rs.500
	- c) A contingent liability for Rs.3,000 on bills discounted by him for Rs.8,000
	- d) A loan of Rs.5,000 taken from a friend for the marriage of his daughter.

Prepare Statement of Affairs and Deficiency Account.

AAAAA

**11AT31**

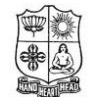

#### **VIVEKANANDA COLLEGE, TIRUVEDAKAM WEST** (Autonomous & Residential)

[Affiliated to Madurai Kamaraj University] **B.Com. (CA)** Degree (Semester) Examinations, November 2015 Part – III : Allied Subject : Third Semester : Paper – I

## **DATA BASE MANAGEMENT SYSTEM**

Time: **3** Hours Max. Marks: **75** 

Under CBCS – Credit 5

## **SECTION – A**

**Answer ALL Questions :**  $(10 \times 1 = 10)$ 

1. The processed data is  $\blacksquare$ 

a) knowledge b) information c) statistics d) datawarehouse

2. The disadvantage of file organization is  $\blacksquare$ a) redundancy b) inconsistency c) no keys d) all of these

3. Which of the following is a relational database?

a) Oracle b) Foxpro c) Dbase III Plus d) Dbase

4. What are the components of E-R model?

a) Entities b) Attributes c) Relationships d) All of the above

5. How many relational calculus are available?

a) 2 b) 3 c) 4 d) 5

- 6. Write any two secondary storage devices mostly used now.
- 7. What is database?
- 8. Expand DDLC.
- 9. How many levels of database services are available?

10.What is normalization?

## **SECTION – B**

## Answer ALL Questions **:**  $(5 \times 7 = 35)$

11.a) Define data, information? How to process information? **(OR)**

b) With neat diagram explain the parts of computer.

12.a) What is file? Explain the structure of the file.

## **(OR)**

b) Discuss the components of DBMS.

13.a) Discuss Codd's any seven rules.

## **(OR)**

b) Briefly explain software development life cycle phases.

14.a) Classify the attributes of E-R model. **(OR)**

b) Explain the architecture of database.

- 15.a) Explain domain relational calculus. **(OR)**
	- b) Explain the concept of data normalization.

## **SECTION – C**

## **Answer any THREE Questions :**  $(3 \times 10 = 30)$

- 16. Describe any two secondary storage devices.
- 17. Explain various file organization methods.
- 18. Write a detailed note on RDBMS.
- 19. Describe various data models.
- 20. Explain any five operations of relational algebra.

# HHHHH

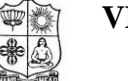

**VIVEKANANDA COLLEGE, TIRUVEDAKAM WEST**

(Autonomous & Residential)

[Affiliated to Madurai Kamaraj University] **B.Com. / B.Com. (CA)** Degree (Semester) Examinations, November 2015 Part – III : Core Subject : Third Semester : Paper – II

#### **INCOME TAX LAW & PRACTICE – I**  Under CBCS – Credit 4

Time: 3 Hours Max. Marks: 75

## **SECTION – A**

#### Answer ALL Questions **:**  $(10 \times 1 = 10)$

\_\_\_\_\_\_\_\_\_\_\_\_\_\_\_\_\_.

- 1. Who is an assessee in default?
- 2. State the basic conditions of residential status of an Individual.
- 3. What is salary?
- 4. What do you mean by unrealized rent?
- 5. What is interest?

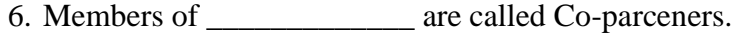

- a) Individual b) HUF c) Companyd) Firm
- 7. All perquisites and allowances paid by government to its employees serving Outside India is \_\_\_\_\_\_\_\_\_\_\_\_\_\_\_\_.

a) Fully taxable b) Partly taxable

- c) Fully exempted d) None of the above
- 8. \_\_\_\_\_\_\_\_\_\_\_\_\_\_ fund is maintained by Industrial undertakings, banks.

a) RPF b) PPF c) SPF d) URPF

9. Any income from house property held for charitable purpose is

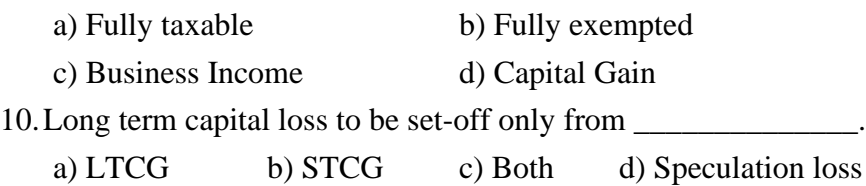

#### **SECTION – B**

**Answer ALL Questions : (5 7 = 35)**

11.a) Write a short notes i) Gross Total Income ii) Total Income **(OR)**

b) Write a note on "Person".

12.a) When an Individual becomes Resident?

## **(OR)**

b) Ascertain the residential status of the assessee in the following cases for the assessment year 2015 – 2016.

- i) Ajay is a citizen of India. He left for Iran of  $18<sup>th</sup>$  April 2014 and could not return to India till the end of the financial year 2014 – 2015.
- ii) Subhash is a citizen of India. He left on  $15<sup>th</sup>$  May 2014 for London for higher studies. He came back to India on  $25<sup>th</sup>$  May 2014. He maintained a dwelling place in India during his absence.
- 13.a) List out any five fully exempted allowances.

**(OR)**

b) Mr. KG is working in a Central Government Office at Simla. His salary particulars are as follows.

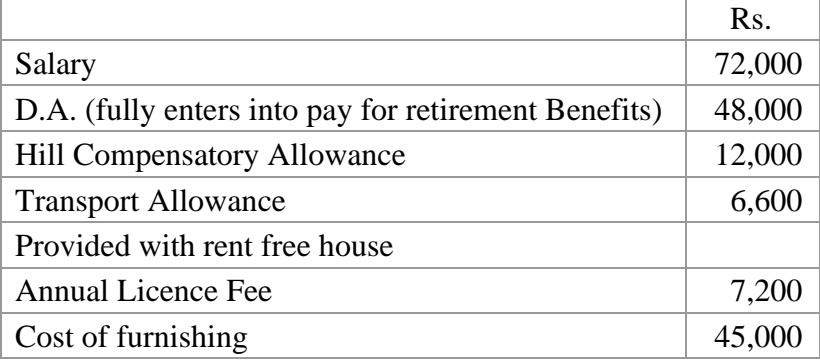

Calculate Value of rent free house.

14.a) Find out the taxability of pension in the following case:- Mr. Raju retires from Punjab Government service on  $30<sup>th</sup>$  June, 2014 and his pension has been fixed at Rs.1,200 p.m. He gets  $1/3^{rd}$  of his pension commuted for Rs.60,000.

#### **(OR)**

- b) Mr. Lalu retired on 30-11-14 from a coal mine after putting a service of 28 years and 10 months. At the time of his retirement he was getting a salary of Rs.16,000 p.m. and he use to get an increment of Rs.500 p.m. on  $1<sup>st</sup>$  April every year. His D.A. was Rs.2,000 p.m. Gratuity received Rs.3,40,000. Find out his taxable gratuity, if he is covered under Gratuity ACT, 1972.
- 15.a) Calculate the ARV from the particulars given below :

Actual Rent Rs.  $7,000$  p.m. MRV Rs.60,000 p.a.. FRV Rs.66,000 p.a. Standard Rent Rs.69,000 p.a. During previous year 2014 – 2015 assessee could not realize rent two months.

## **(OR)**

b) Compute Income from other sources from particulars given below:

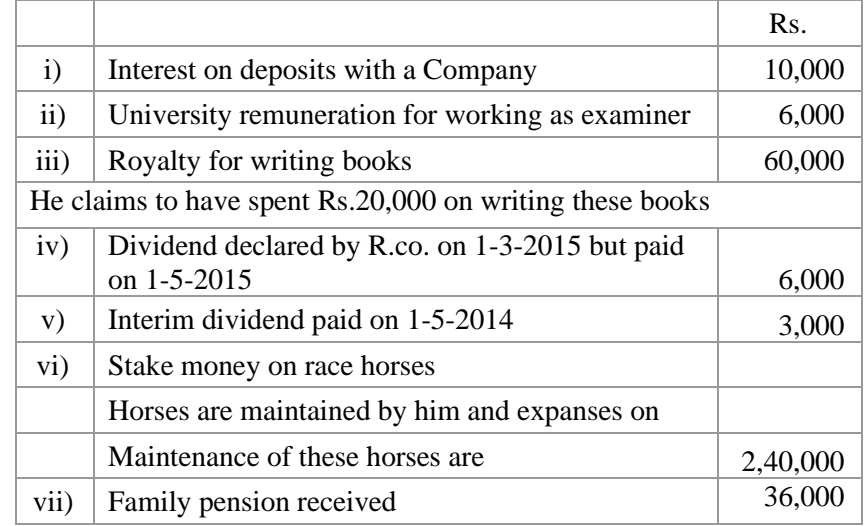

### **SECTION – C**

#### **Answer any THREE Questions :**  $(3 \times 10 = 30)$

- 16. Give any ten examples of incomes which are totally exempt from income tax.
- 17. Which of the following are taxable when the residential status of Mr. Umesh is :

i) Resident ii) Not Ordinary Resident iii) Non-Resident

- i) Income accrued in Canada but received in India Rs.2,000.
- ii) Rs.5,000 were earned in Africa and received there but brought of India.
- iii) Rs.5,000 earned in India but received in Canada.
- iv) Rs.10,000 earned and received in Srilanka from a business controlled from India.
- v) House property income (computed) from Srilanka Rs.2,000.
- vi) Rs.4,000 was past untaxed foreign income which was brought to India during the previous year.
- vii) Profit earned from a business in Kanpur Rs.10,000
- 18. Mr. M is a production manager of an industrial unit at Chennai. The particulars of his salary income are as under :

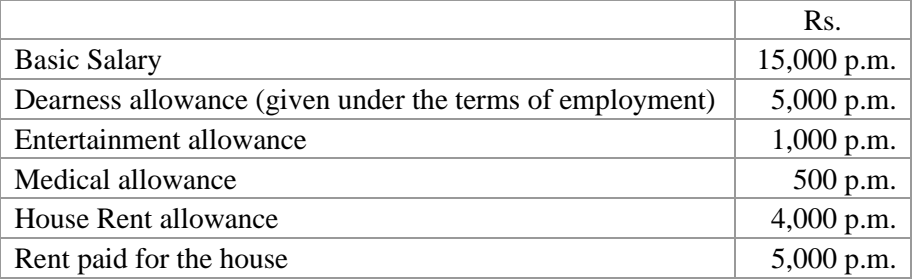

Car of 1.2 lt. capacity provided by employer for private and official use.

Employer meets expanses of car.

He and his employer (each) contribute 15% of salary to R.P.F.

Mr. M had taken interest free loan of Rs.15,000 to purchase refrigerator.

Compute income under the head salary for the assessment year  $2015 - 16.$ 

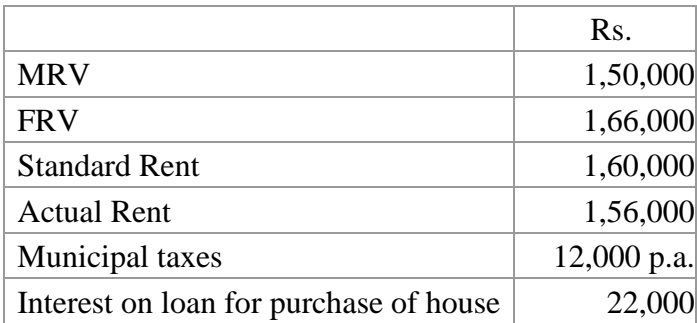

19. Mr. G has given his premises on hire from 1-4-2010 to a company for its office. He submits the following particulars.

As per agreement rent increases to Rs.14,000 p.m. from 1-10-2013. But of increased rent is paid in May 2014. Compute his income for the previous year 2014 – 15.

20. Sri Mukunda furnishes the following particulars of the incomes for the previous year 2014 – 15. Compute his total income.

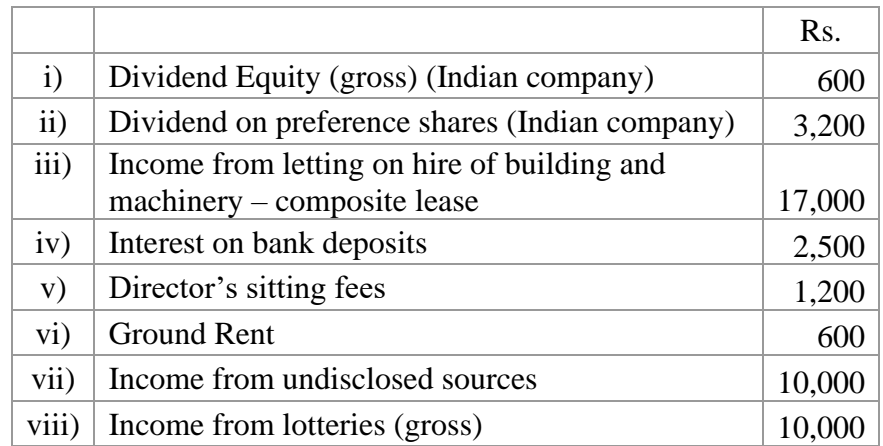

The following deductions are claimed by him:

- a) Collection charges of dividend Rs.20.
- b) Allowable depreciation on buildings and machinery Rs.4,000.
- c) Fire Insurance on building and machinery Rs.100.

#### **11SB31**

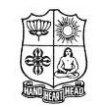

#### **VIVEKANANDA COLLEGE, TIRUVEDAKAM WEST** (Autonomous & Residential) [Affiliated to Madurai Kamaraj University] **B.Com. (CA)** Degree (Semester) Examinations, November 2015 Part – IV : Skill Based Subject : Third Semester : Paper – I

### **INTERNET APPLICATIONS**

Time: 2 Hours Max. Marks: 75

Under CBCS – Credit 2

## **SECTION – A**

**Answer ALL Questions :**  $(10 \times 1 = 10)$ 

- 1. The first page of the web is called
	- a) Web page b) Home page

c) Web design d) Internet page

2. Identify the E-mail domains from the following.

a) Yahoo b) Gmail c) Hotmail d) All of these

- 3. Internet is a  $\overline{\phantom{a}}$ .
	- a) Network b) Software c) Hardware d) All of these
- 4. Select the correct E-mail address
	- a) [maniabc@gmail.com](mailto:maniabc@gmail.com) b) [Mani@gmail.com](mailto:Mani@gmail.com)
	- c) [maniABC@gmail.com](mailto:maniABC@gmail.com) d) None of these
- 5. Which of the item is define the Commercial domain?
	- a) org b) .mil c)  $uk$  d) .com
- 6. What is Internet Protocal?
- 7. What is instant messenger?
- 8. Expand WWW.
- 9. Abbreviate the term ISP.

10.Expand HTML.

## **SECTION – B**

#### **Answer ALL Questions :**  $(4 \times 10 = 40)$

11.a) Explain the various types of Internet connections.

**(OR)**

b) Write a short note on i) FTP ii) ISP iii) GIF

12.a) What is meant by E-mail, and give the importances of E-mail?

## **(OR)**

b) How to create an E-mail address?

13.a) Write a short note on browser?

What are the functions of web browsers?

**(OR)**

- b) Discuss the various functions of E-mail?
- 14.a) What is domain? Give four examples.

## **(OR)**

b) Write a structure of HTML document.

## **SECTION – C**

## Answer any TWO Questions **:**  $(2 \times 12^{1/2} = 25)$

- 15. What are the merits and demerits of E-mail?
- 16. Explain the features of internet explorer.
- 17. How can internet facilitate the student's community to their education?

# AAAAA

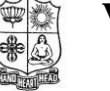

## **VIVEKANANDA COLLEGE, TIRUVEDAKAM WEST**

(Autonomous & Residential) [Affiliated to Madurai Kamaraj University] **B.Com. (CA)** Degree (Semester) Examinations, November 2015 Part – III : Core Subject : Fifth Semester : Paper – I

#### **COST AND MANAGEMENT ACCOUNTING** Under CBCS – Credit 5

Time: 3 Hours Max. Marks: 75

## **SECTION – A**

## **Answer ALL Questions :**  $(10 \times 1 = 10)$

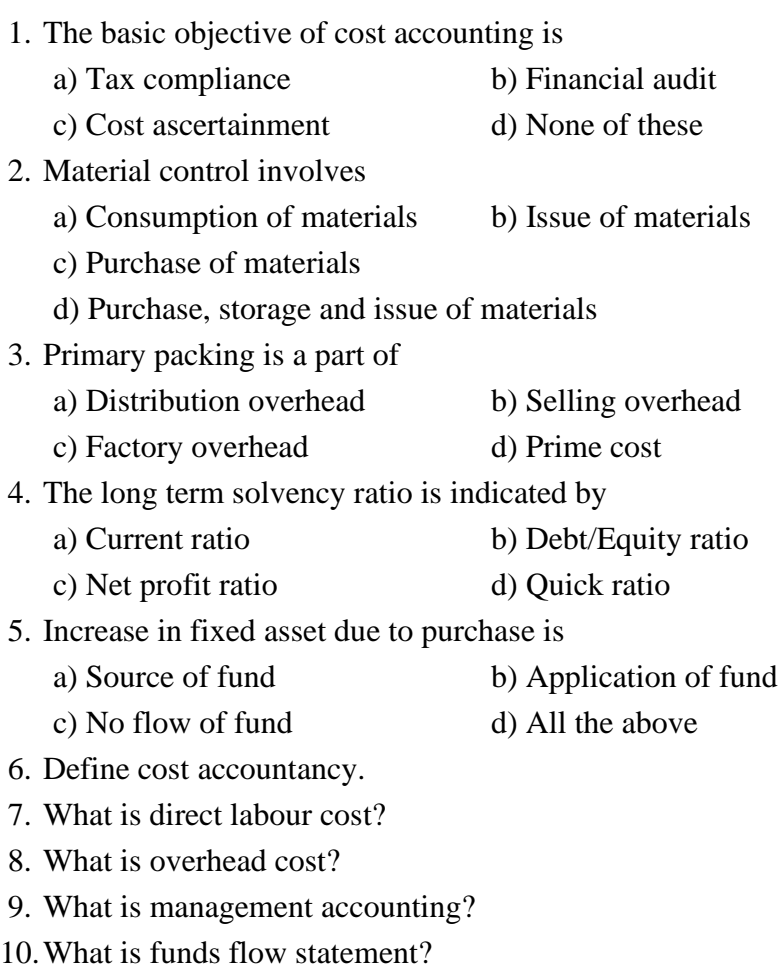

#### **SECTION – B**

## **Answer ALL Questions : (5 7 = 35)**

11.a) Write the essential requirements of a good costing system.

**(OR)**

b) Prepare a cost sheet from the following;

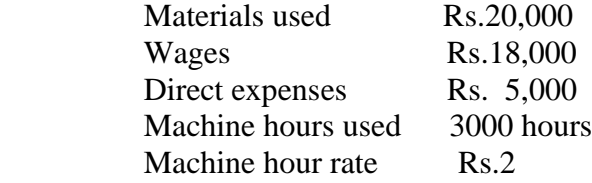

12.a) Find the economic ordering quantity and the number of orders per year from the following information.

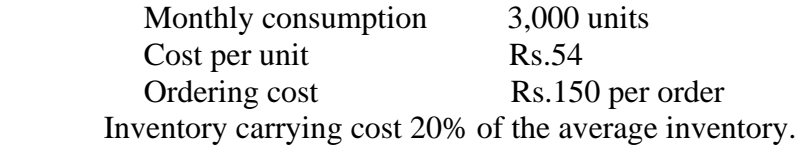

## **(OR)**

b) The following information are available in respect of component D20.

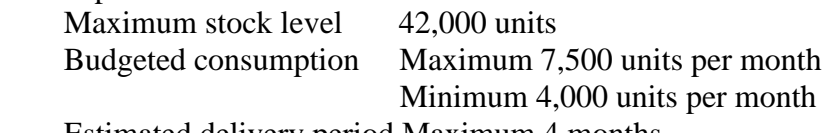

 Estimated delivery period Maximum 4 months Minimum 2 months

You are required to calculate :

i. Re-order level

ii. Re-order quantity

13.a) Write the functional classifications of overheads.

## **(OR)**

b) Write the importance of reconciliation of cost and financial accounts.

14.a) How management account is different financial accounting? **(OR)**

b) From the following information prepare statement showing

three proprietary funds as 31.12.2014.

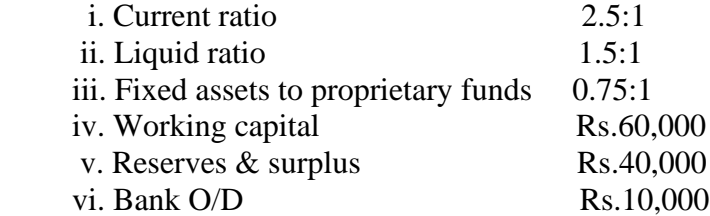

15.a) Calculate Funds From Operation from the following:

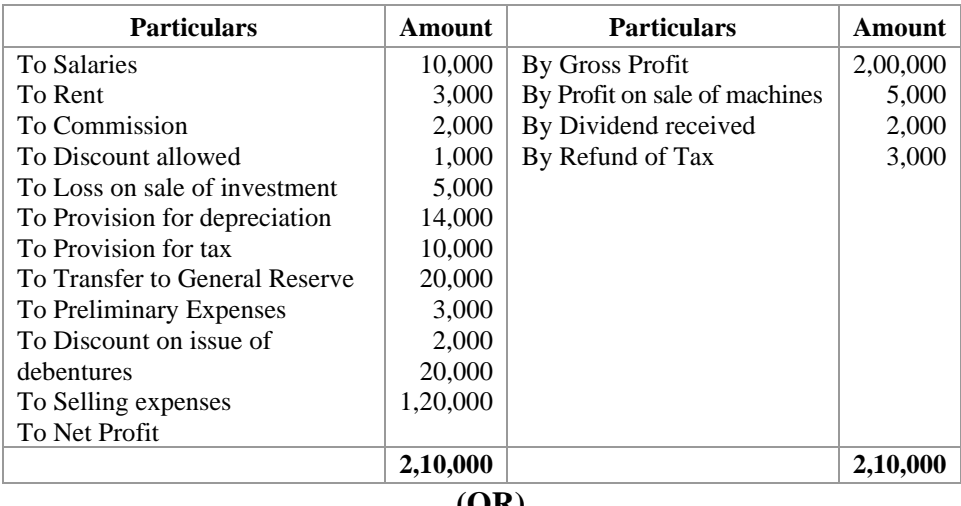

**(OR)**

 b) After taking into account the under mentioned items of Rajan Limited, which made a net profit of Rs.1,00,000 for the year ended 31st December 2014, find out the amount of cash from operations.

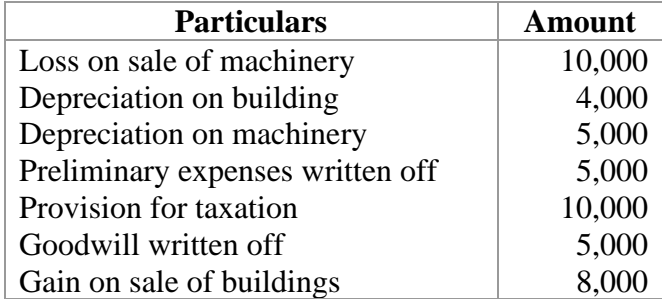

#### **SECTION – C**

#### **Answer any THREE Questions :**  $(3 \times 10 = 30)$

- 16. Explain the differences between cost accounting and financial accounting.
- 17. From the following particulars, calculate the earnings of a worker under:
	- a. Time rate system
	- b. Piece wage system
	- c. Halsey plan
	- d. Rowan plan

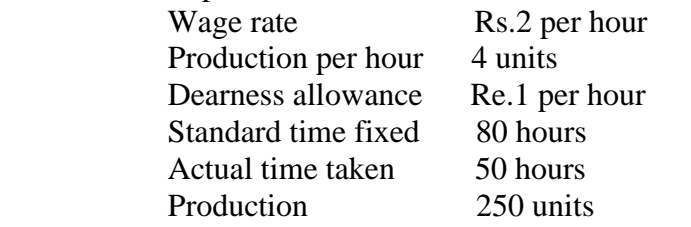

18. Kumar limited Co has three production departments A, B and C and two service departments D and E. The following figures are extracted from the records of the company. Rs.

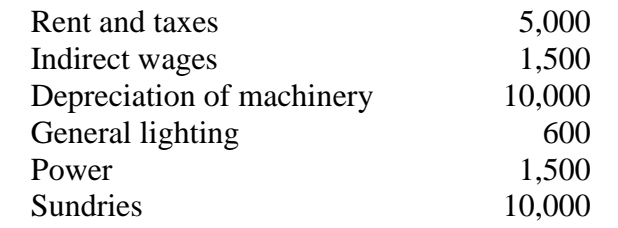

Following further details are available.

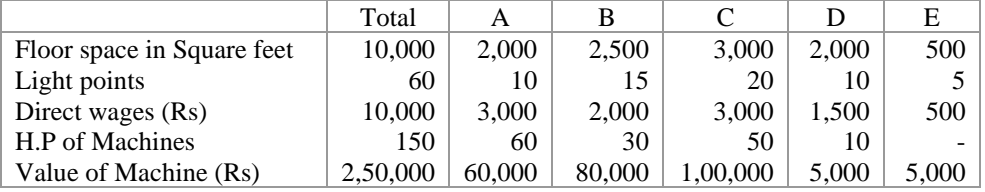

Apportion the cost to various departments on the most equitable basis by preparing a primary departmental distribution summary.

19. The following information relate to Sun traders limited, for the year ended 31<sup>st</sup> December 2014.

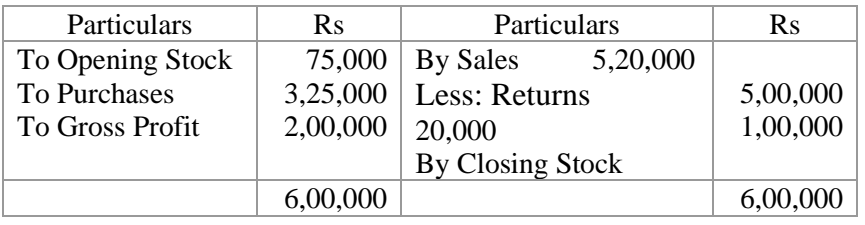

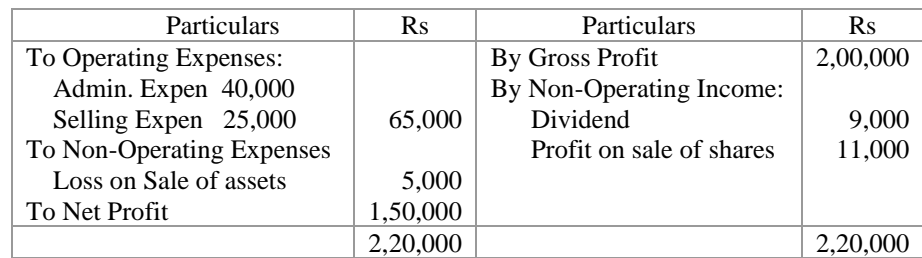

Calculate

- i. Gross Profit Ratio
- ii. Operating Ratio
- iii. Operating Profit Ratio
- iv. Net Profit Ratio
- v. Expenses Ratio
- 20. From the following balance sheets of a concern prepare a Funds Flow Statement.

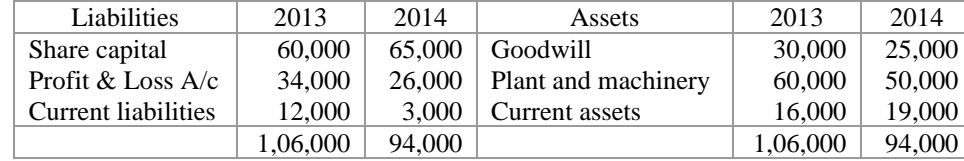

Additional information:

- i. Depreciation of Rs.20,000 on plant and machinery was charged to profit and loss account.
- ii. Dividends of Rs.12,000 were paid during the year.

AAAAA

#### **04EP1A / 11CT52**

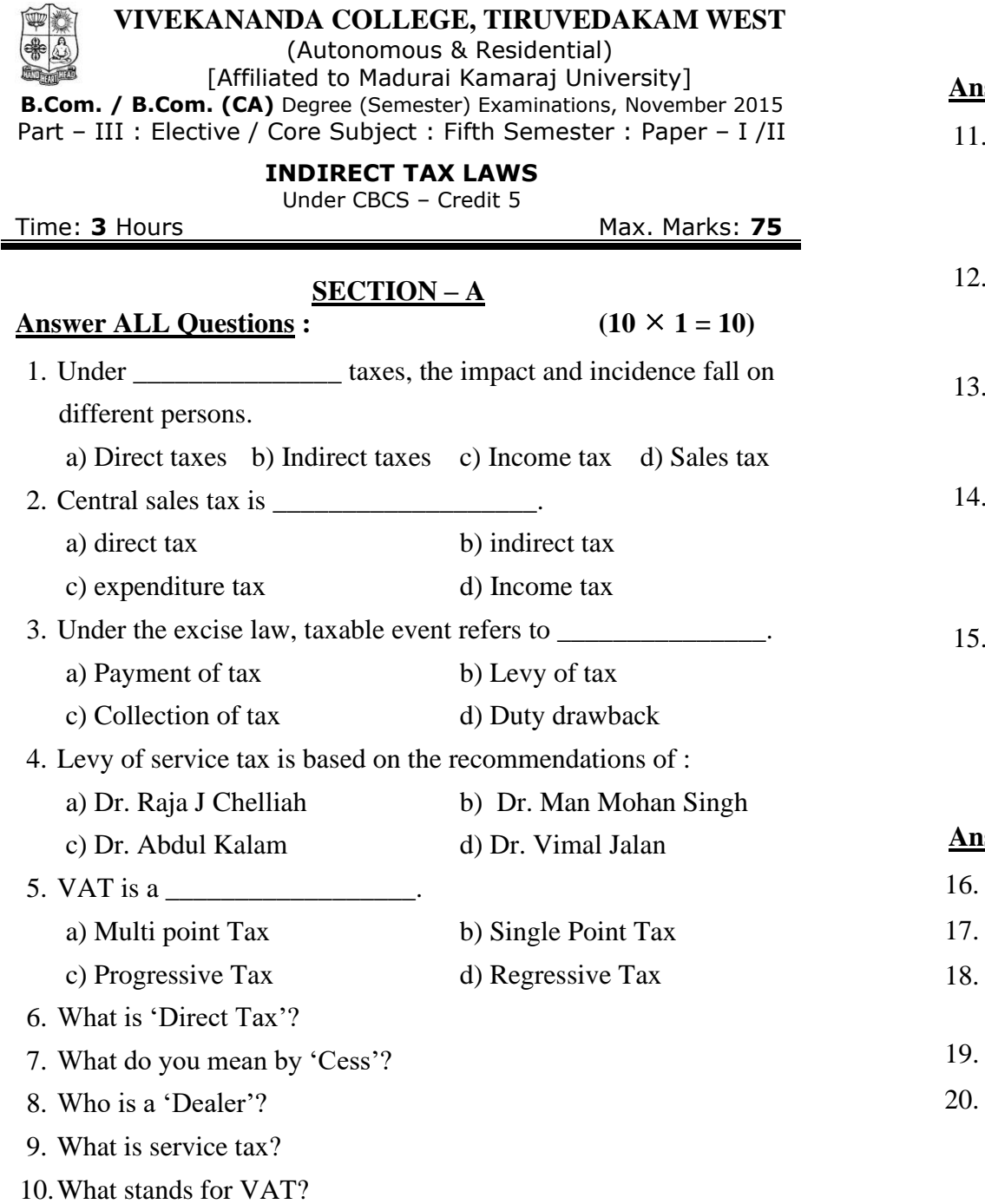

## **SECTION – B**

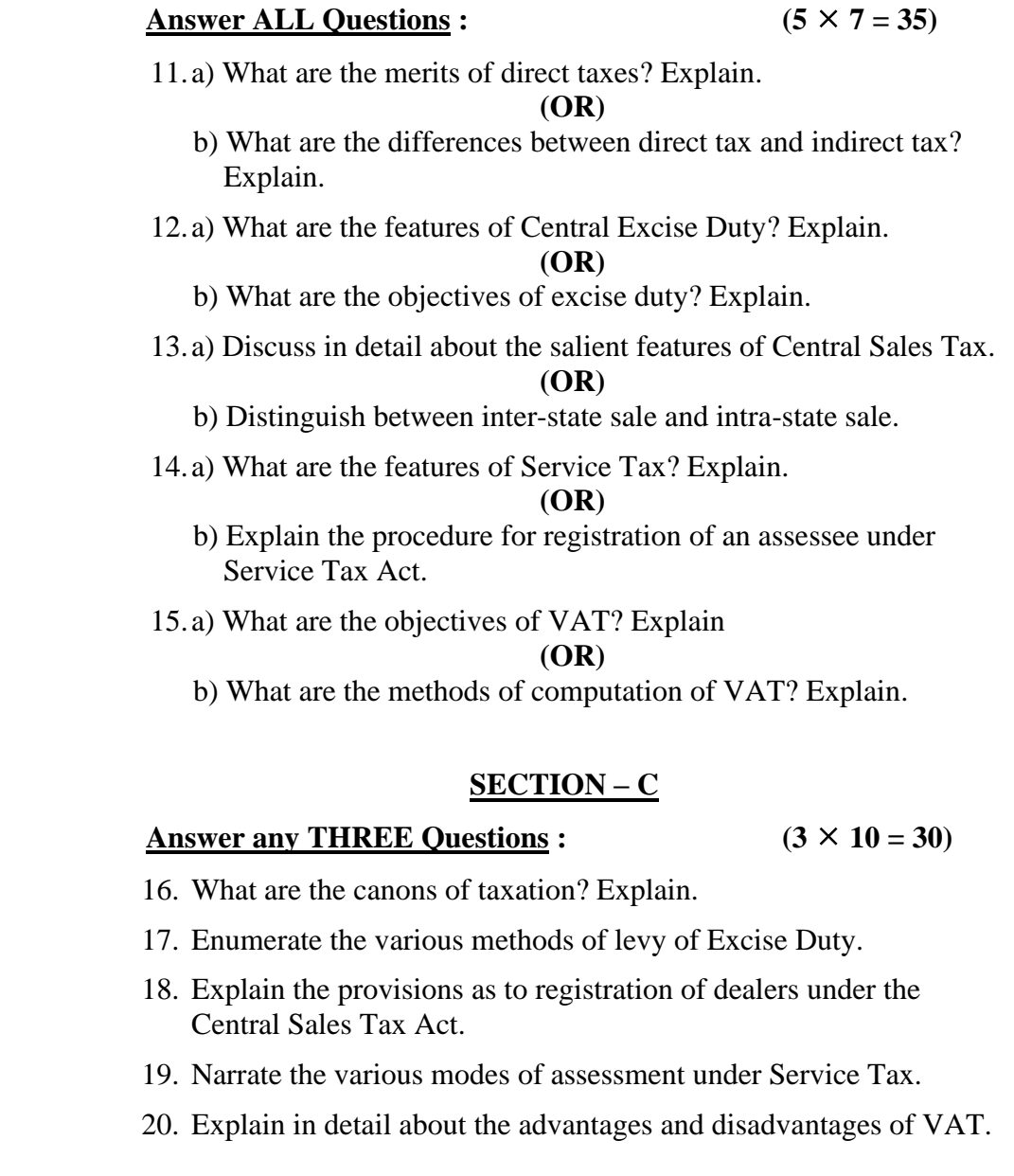

# みみみみみ

#### **11EP1A**

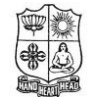

**VIVEKANANDA COLLEGE, TIRUVEDAKAM WEST** (Autonomous & Residential) [Affiliated to Madurai Kamaraj University]

**B.Com. (CA)** Degree (Semester) Examinations, November 2015 Part - III : Elective Subject : Fifth Semester : Paper - I

#### **WEB DESIGNING** Under CBCS – Credit 5

Time: **3** Hours Max. Marks: 75

## **SECTION – A**

**Answer ALL Questions :**  $(10 \times 1 = 10)$ 

- 1. HTML stands for \_\_\_\_\_\_\_\_\_\_\_\_\_\_\_\_\_\_\_\_\_\_. a) Hyper text max language b) Hyper text min language c) Hyper Text Markup language d) none
- 2. WWW stands for \_\_\_\_\_\_\_\_\_\_\_\_\_\_\_\_\_\_\_\_\_\_\_. a) World wide web b) world world web c) wide world web d) world web wide
- 3. The tags are used to define HTML headings. a)  $\langle h1 \rangle$  to  $\langle h6 \rangle$  b)  $\langle h1 \rangle$  to  $\langle h5 \rangle$  c)  $\langle h1 \rangle$  to  $\langle h7 \rangle$  d) none
- 4. \_\_\_\_\_\_\_\_\_ tag is used to display horizontal rule. a)  $\langle h1 \rangle$  b)  $\langle hr \rangle$  c) both d) none
- 5. An \_\_\_\_\_\_\_ list is a typically a numbered list of items. a) head b) ordered c) title d) text
- 6. The tag defines unordered list. a)  $\langle ul \rangle$  b)  $\langle al \rangle$  c)  $\langle ol \rangle$  d)  $\langle br \rangle$
- 7. HTML are used to divide your browser window in to multiple sections.

a) SRC b) Radio button c) frames d) none

- 8. Define internet.
- 9. Define DHTML.

10. HTML is a compiler. (True / False)

#### **SECTION – B**

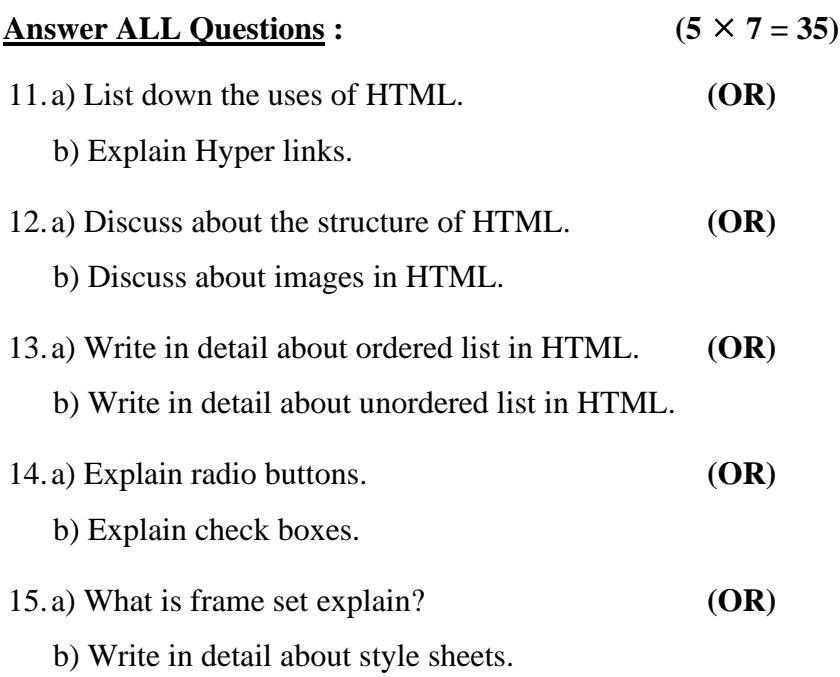

### **SECTION – C**

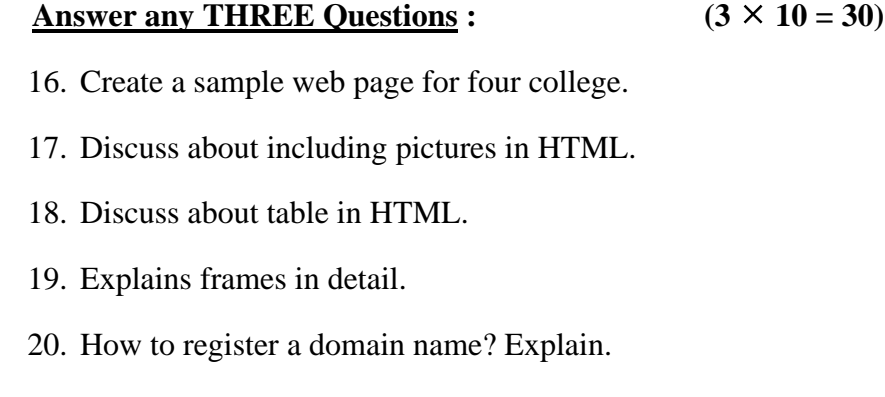